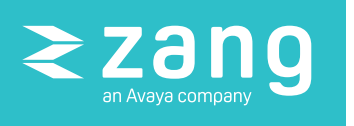

## Scheduling WebEx Meetings Has Never Been Easier Zang Connect for WebEx

Being in such high demand means it's imperative to schedule and manage countless important meetings. Zang Connect for WebEx helps put a little spring in your scheduling step so that meetings are booked expediently and less painfully. The solution is a Google Chrome extension or Internet Explorer Add-on that makes it easy to book WebEx meetings right from whatever Google, Salesforce or Microsoft Office 365 application you're using or Chrome/Internet Explorer Web page you're browsing (i.e. Google Calendar, Google Contact Card, Google People Widget, Office 365 Calendar, Office 365 Hover Card and across Salesforce). Regardless of what you're in the middle of doing, you can get meetings on the calendar—or start, update or eliminate meetings—without having to drop anything.

### With Zang Connect for WebEx you can:

- $\odot$  Schedule WebEx meetings just like any other calendar event
- $\Theta$  Eliminate the need to book meetings on the main WebEx site
- $\Theta$  Update WebEx automatically any time you change your meeting in Google, Salesforce, Microsoft Office 365 or from your smartphone's calendar
- $\Theta$  Start an instant WebEx meeting right from any web page or application

Zang Connect for WebEx is a browser extension that makes it easy for you to schedule + start a WebEx meeting instantly with just a few clicks.

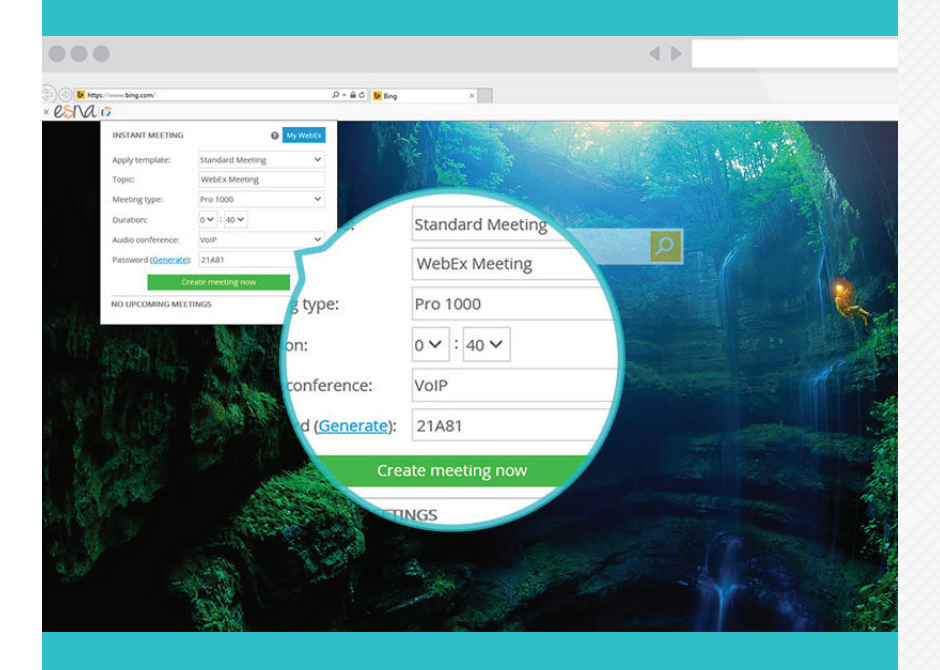

#### **FEATURE COMPARISON**

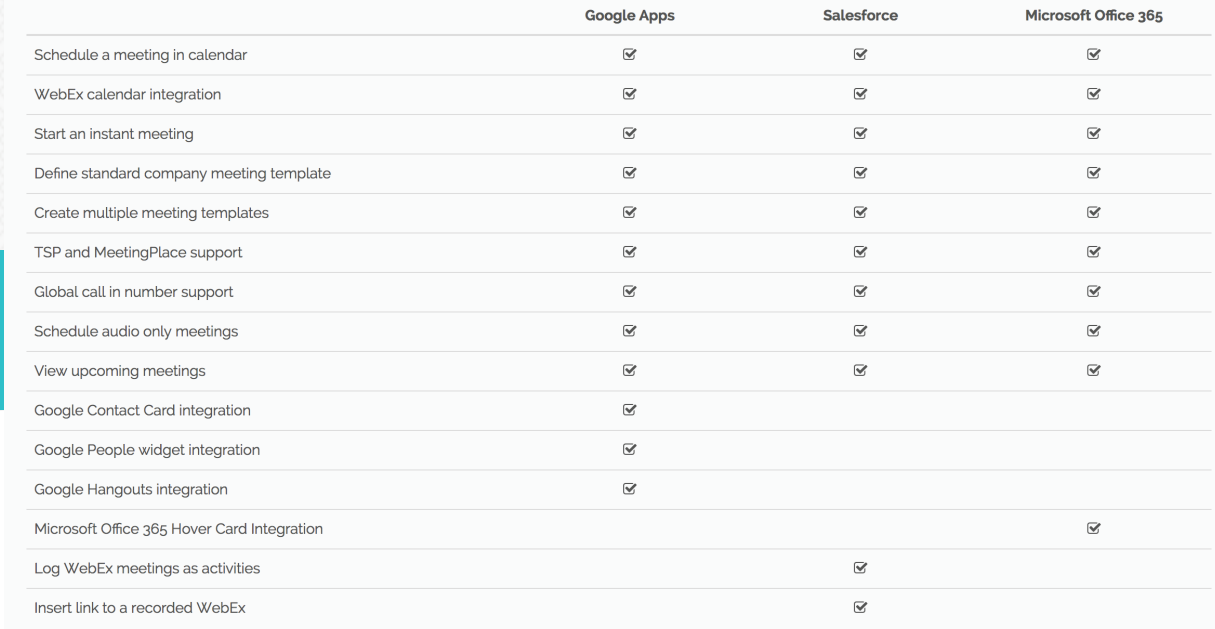

### Key Features

Google, Salesforce + Microsoft Office 365 Calendar Integration - Schedule + invite contacts to WebEx meetings right from your Google, Salesforce or Office 365 calendar. Zang Connect for WebEx creates your meeting in WebEx and automatically inserts the meeting details into your calendar invite.

- Start + schedule WebEx meetings from within a Google, Office 365 or Salesforce calendar
- Changes made in Google, Salesforce, Office 365 or from your smartphone are automatically updated in WebEx
- Meeting link/information is automatically added to the event description

Log WebEx Meetings in Salesforce - WebEx meetings are automatically logged in Salesforce with a link to the meeting recording under Opportunity, Case, Lead or Contact.

- Easily log WebEx meetings as activities in Salesforce
- WebEx meetings are added to a contact/lead's activity history and can be referenced in reports

#### Google Contact Card + Microsoft Office 365 Hover Card

Integration - Invite + start an instant WebEx meeting right from a Google Contact Card or Office 365 Hover Card. Zang Connect for WebEx creates the meeting and emails an invitation to the attendee(s).

- Start instant meetings with an individual or multiple contacts from the Contact/ Hover Card
- ★ Seamless integration with the Google Contact Card + Office 365 Hover Card
- $\bigstar$  Define the meeting parameters by choosing amongst your WebEx templates

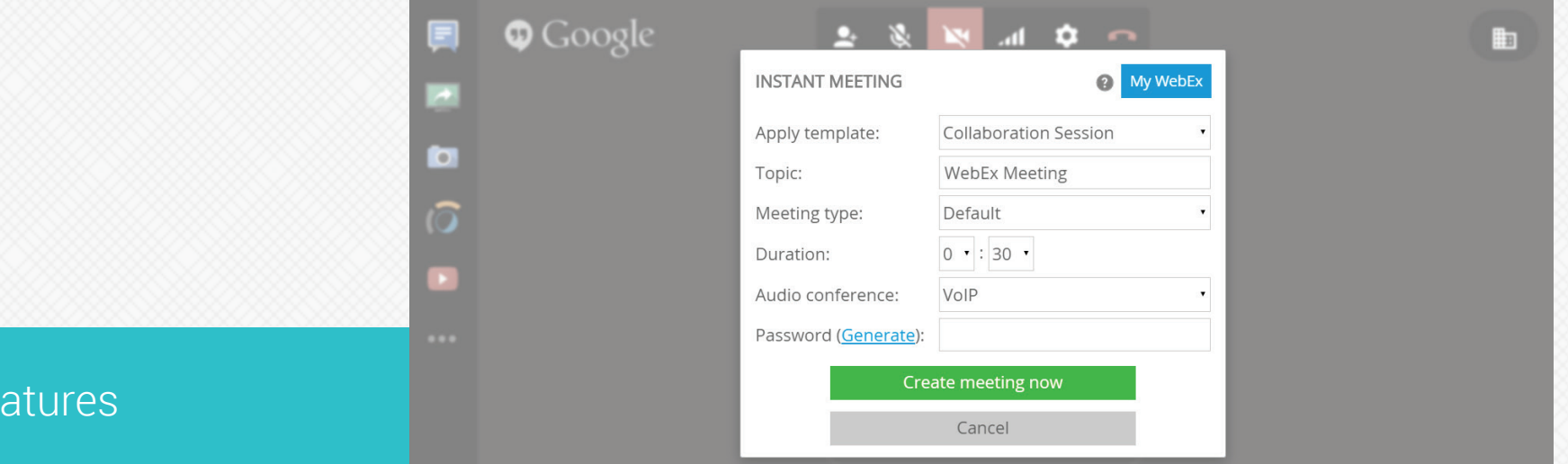

Google People Widget Integration - Leverage the Google People Widget to start + schedule a WebEx meeting right from an email.

- Start instant meetings with an individual or multiple contacts within an email thread
- $\bigstar$  Define the meeting parameters by choosing amongst your WebEx templates

Google Hangout Integration - Move people that you are collaborating with in a Google Hangout to a WebEx meeting with a single click.

Set up + start a WebEx meeting with a single click

Key Fe

- WebEx meeting link is posted in the Hangout chat window
- Attendees are immediately placed into the WebEx, no separate login or registration required

Google Chrome Extention + Internet Explorer Add-on - Setup + start an instant WebEx meeting using the Zang Connect for WebEx Chrome browser extension or Internet Explorer Add-on.

- One-click meeting set up from any page within Chrome or Internet Explorer
- Define the meeting parameters by choosing amongst your WebEx templates

Audio Only Meetings - Schedule WebEx meetings that use only audio conferencing.

- **Create an audio-only meeting template**
- $\bigstar$  Meeting attendees receive audio conference information only

Meeting Templates - Meeting templates are a quick and easy way to schedule meetings. Create different meeting profiles with audio conference options, meeting duration times and PIN numbers.

- **A** Pre-define different scheduling options
- Use different templates based on who you're meeting with
- Automatically fills in the meeting details in attendees' calendar

## Technical Fast Facts

- $\Theta$  Run as a Chrome browser extension or Internet Explorer addon
- **Requires an active WebEx license**
- $\odot$  Works with WebEx v27+
- $\Theta$  Zang Connect for WebEx is a subscription-based service and requires the Zang Connect for WebEx Chrome extension or Internet Explorer add-on
- **Ⅰ If your organization runs [Zang Connect for Cisco](http://www.esna.com/products/cloudlink/cloudlink-cisco.html) version 3.0 or** higher, the Zang Connect for WebEx is included in your service

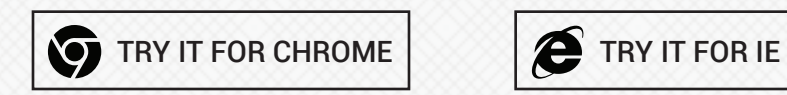

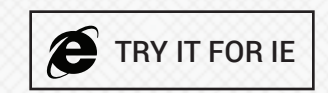

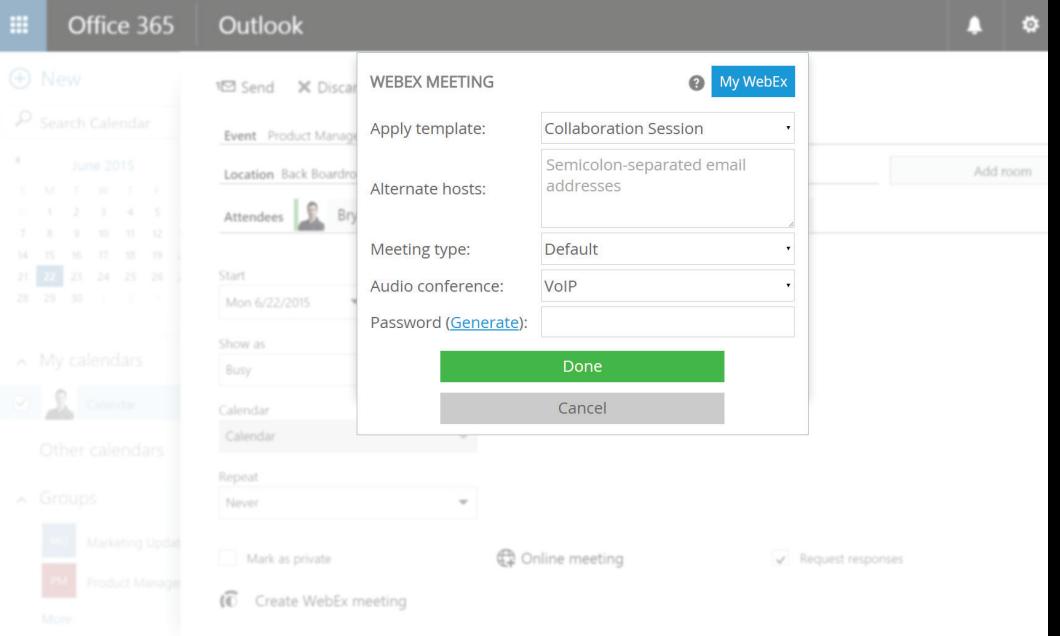

# 30-Day Free Trial

iLink for WebEx is a subscription-based service and requires the iLink for WebEx Chrome extension or Internet Explorer add-on. You can download and try Zang Connect for WebEx free for 30 days.

If you would like to continue your service after your 30-day trial, or you would like start you paid service immediately, please signup for the iLink for WebEx service.